# **Платёжный шлюз GLOBAL PAY GATE**  прием онлайн платежей

в сети интернет.

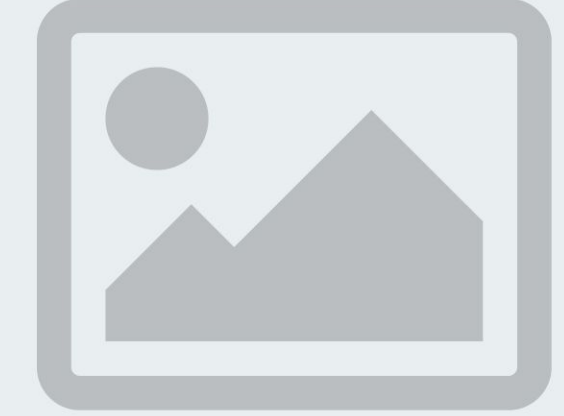

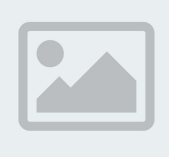

Что такое платёжный шлюз? Как работает платёжный шлюз? Подробнее

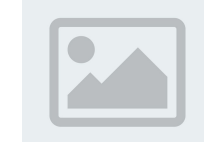

Как подключить свой бизнес к платёжному шлюзу? Подробнее

Новичку Продвинутому пользователю

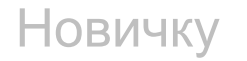

## Что такое платёжный

Ролик / блоки с картинкам<del>и</del> / динами9ная анимация при скролинге дающая возможность увидеть владельца Ролик / блоки с картинкам**и (диззий)**ная анимация при скролинге дающая возможность увидеть владельца<br>магазина с оффлайн продажами, покупатели которого приобретают товар/услугу только придя в точку продаж/магазин/склад.

На другом владельца соседнего магазина принимающего оплату как офлайн, так и онлайн при помощи карт Humo, UzCard, Visa и MasterCard удалённо.

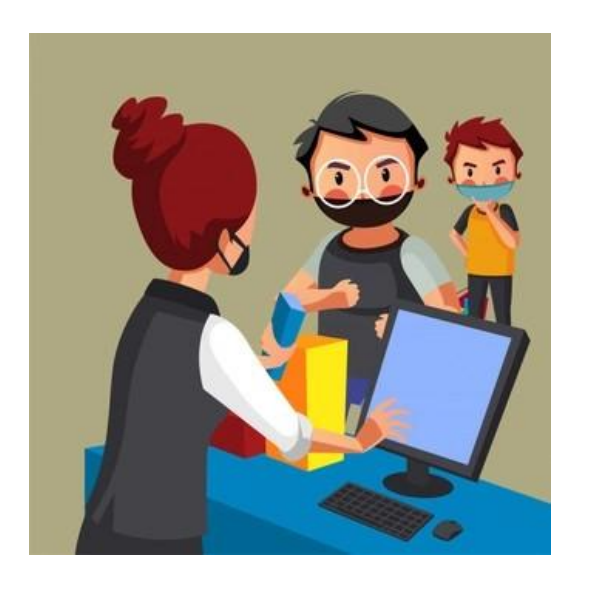

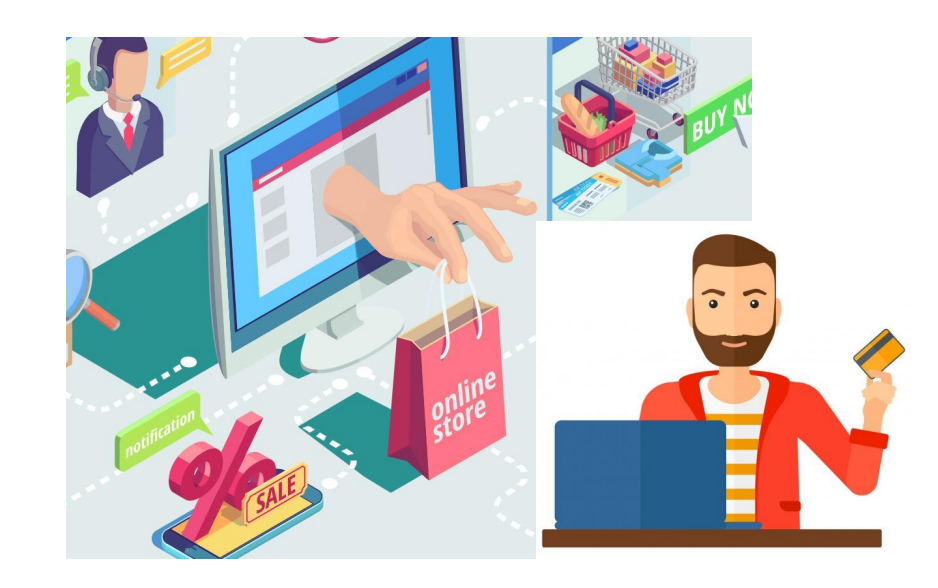

## **Как работает платёжный шлюз GPG?**

После интеграции платёжного шлюза GPG на ваш сайт (приложение или бот) вы сможете принимать онлайн-оплату и быть доступным покупателям/клиентам для осуществления покупок 24/7 (24 часа в день, 7 дней в неделю).

#### **Процесс покупки на примере интернет-магазина.**

Клиент добавив нужный товар(-ы) в корзину оформляет заказ заполняя необходимые поля (условия покупки). В одном из полей вводит номер карты и подтверждает оплату (1), после чего деньги посредствам платёжного шлюза GPG поступают на расчётный счёт в банке продавца (2, 3 и 4), а сам интернет-магазин получает подтверждение оплаты (5) и передаёт оплаченный товар покупателю (6).

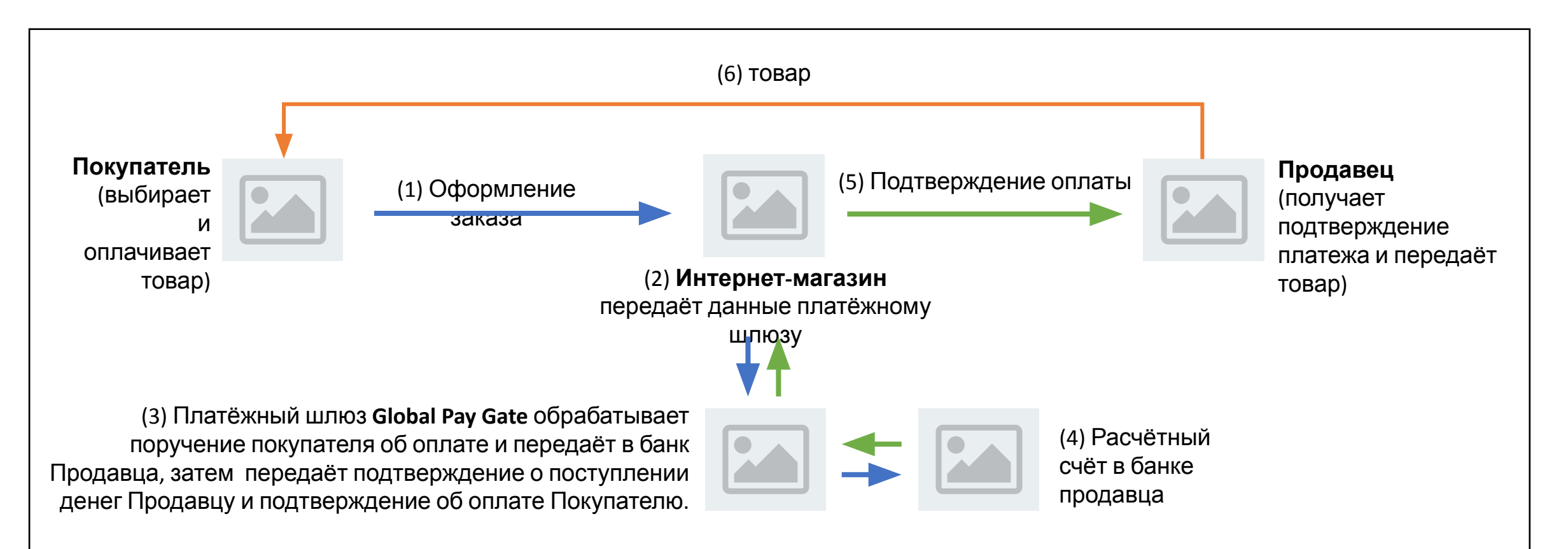

## Что такое платёжный шлюз

## GPG?

**Шлюз Global Pay Gate (далее GPG), соединяет ваш интернет-магазин с онлайнпокупателями (из дома, с работы, из-за рубежа) круглосуточно, в режиме 24/7 (24 часа в день, 7 дней в неделю).**

**GPG — безопасный и универсальный шлюз, через который ваши клиенты могут оплачивать товары и услуги удалённо, любым удобным способом:**

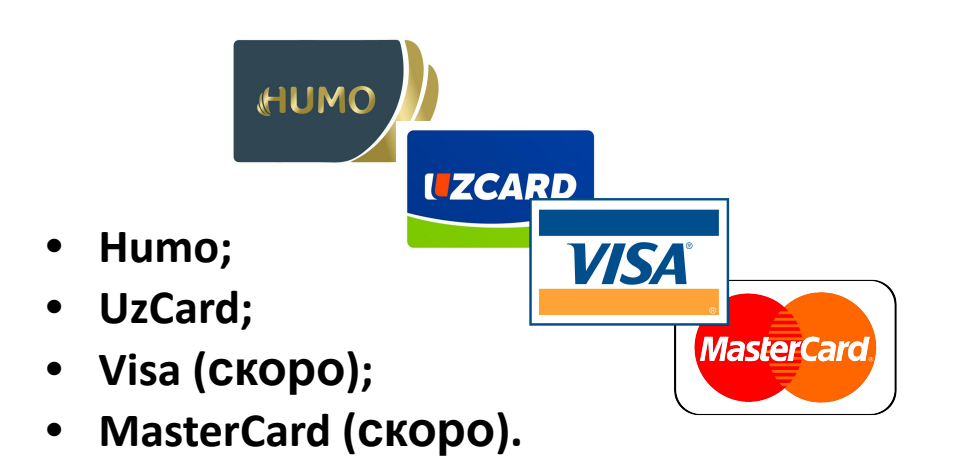

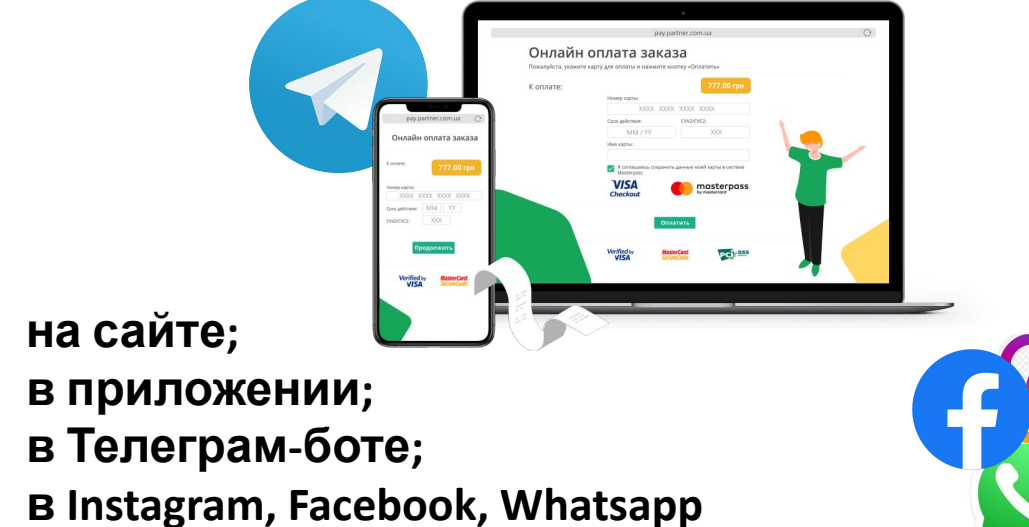

**(скоро).** Необходимо визуально отобразить, как это всё будет выглядеть. Показать поля, где вбиваются данные карт, на сайте, в приложении и Телеграм-боте.

#### **Различные форматы оплаты:**

- с переброской на веб-страничку, где пользователь при каждой покупке будет вводить данные карты;

- или с сохранением данных карты, дающей возможность покупателю не вводить данные каждый раз снова и снова, а сохранить их для последующих платежи. А также возможности добавления нескольких карт.

Возможность видеть все платежи ваших клиентов в личном кабинете и получать уведомления на свои телефонные номера.

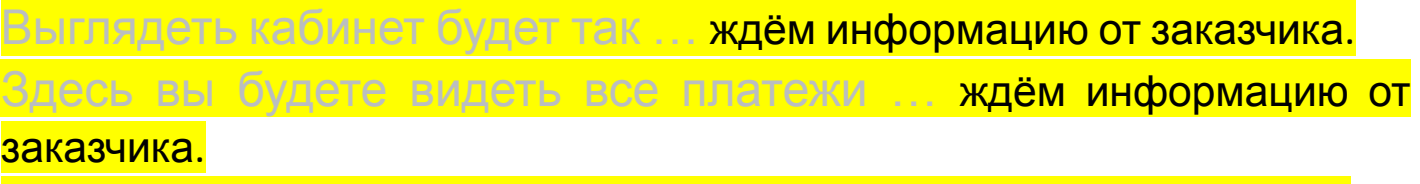

олучать уведомления вида … **ждём информацию от заказчика.** 

Мониторинг статистики доходов за разные периоды и за разные услуги.

Вам будет предоставлен ограниченный доступ с логином и паролем, а также обеспечена безопасность данных ваших клиентов.

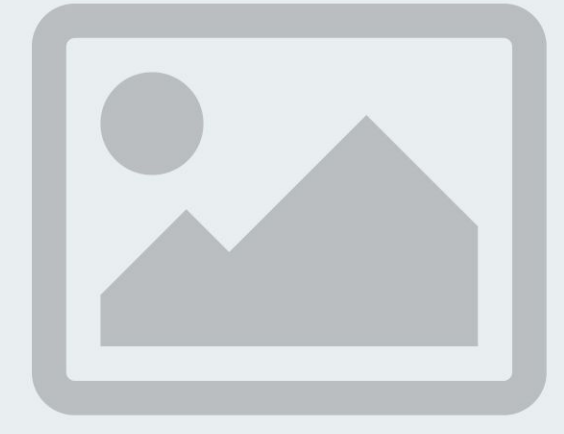

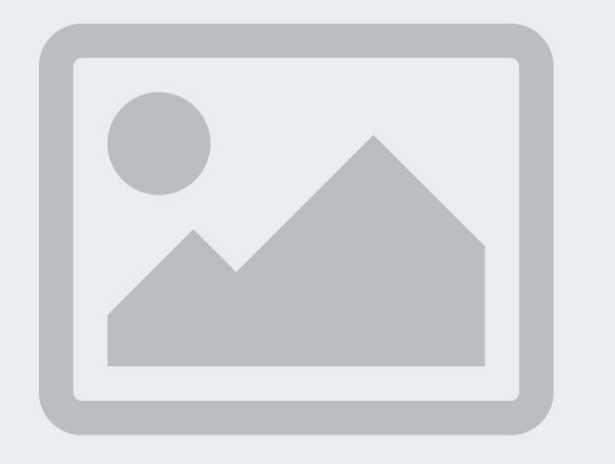

#### **Безопасность**

- Все оплаты и транзакции через нашу систему защищены.
- Обеспечено шифрование данных.
- Данные карт пользователей обезличены и не хранятся в базе данных.

**Компанией «GLOBAL PAY GATE» обладает лицензией выданной Центральным банком Республики Узбекистан**, как организации оказывающей услуги в соответствии с Законом Республики Узбекистан «О платежах и платёжных системах». Данная лицензия выдается по результатам тщательного аудита услуг компании на безопасность. Рядом с текстом необходимо отразить превью фото лицензии с возможностью её увеличения на весь экран.

**Безопасность подтверждена стандартом PCI DSS.**\* Данная лицензия выдается тем компаниям, чей код прошёл соответствующую проверку на защиту. Рядом с текстом необходимо отразить превью фото лицензии с возможностью её увеличения на весь экран.

\*Стандарт безопасности индустрии платёжных карт (PCI DSS) разработанный Советом по стандартам безопасности индустрии платежных карт (Payment Card Industry Security Standards Council, PCI SSC), учреждён международными платёжными системами Visa, MasterCard, American Express, JCB и Discover. Стандарт представляет собой совокупность 12 детализированных требований по обеспечению безопасности данных о держателях платёжных карт, которые передаются, хранятся и обрабатываются в информационных инфраструктурах организаций.

Данная информация будет отражена при наведении на аббревиатуру **PCI DSS.**

А также мы имеем **Сертификат соответствия требованиям нормативной документации Центра кибербезопасности** (рядом с текстом необходимо отразить превью фото лицензии с возможностью её увеличения на весь экран).

Другие **лицензии и сертификаты:** ISO, Гувохнома, членство в IT-Park. Подробнее (всплывает поп-ап окно со слайд шоу).

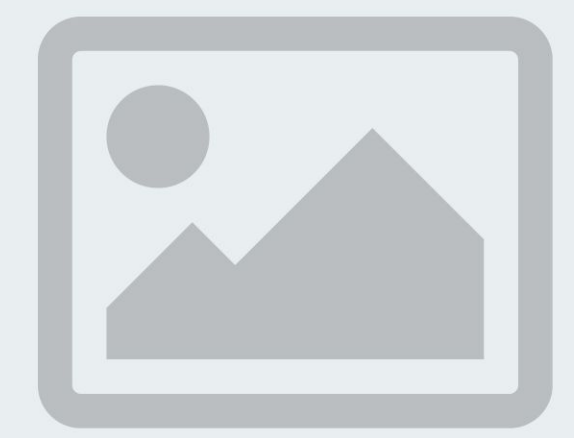

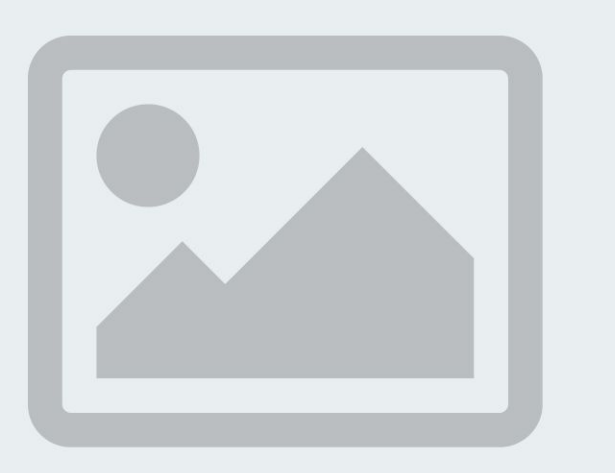

### **Стоимость услуг:**

- Подключение к шлюзу бесплатно.
- Интеграция бесплатно.
- Стоимость транзакций 1% (данные средства распределяются на внутренние расходы UzCard, Humo, услуги банка и т.д.);
- Стоимость транзакций с помощью карт Visa и MasterCard 2.5%;
- Техническая поддержка бесплатно.

**Наши сервисы** предоставляющие расширенные возможности использования платежного шлюза GPG:

- **• Автоплатеж при рассрочке** краткое описание (при клике/наведении всплывает поп ап окно, в котором пользователь может ознакомится более подробной информацией о данной услуге).
- **• Анализ платежеспособности клиента** краткое описание (при клике/ наведении всплывает поп ап окно, в котором пользователь может ознакомится более подробной информацией о данной услуге).
- **• Добавление** вашей компании, как поставщика услуг/товаров **в мобильное приложение Global Pay**, что позволит ..... краткое описание. (при клике/ наведении всплывает поп ап окно, в котором пользователь может ознакомится более подробной информацией о данной услуге).
- **• Global ID**  Один ID для доступа во все приложения. (при клике переход на сайт услуги).

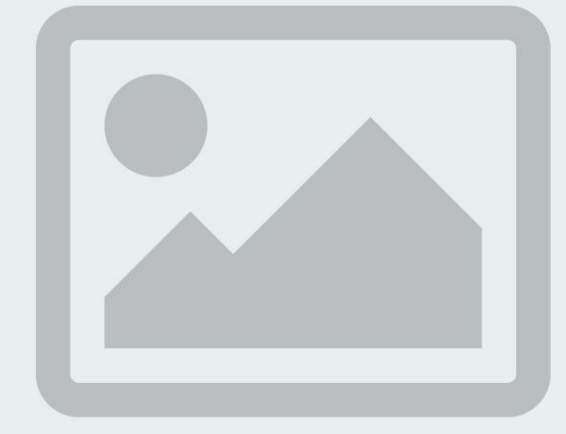

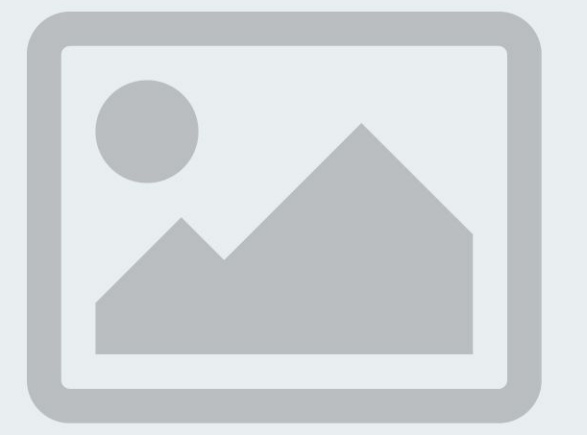

#### **С кем мы не работаем:**

- если вы недавно зарегистрировали компанию;
- если вы продаете запрещенные товары и услуги;
- если вы работаете нелегально.
- ждём информацию от заказчика...
- ждём информацию от заказчика...
- ждём информацию от заказчика...

#### Оставить заявку на интеграцию платёжного шлюза GPG:

Наименование компании:

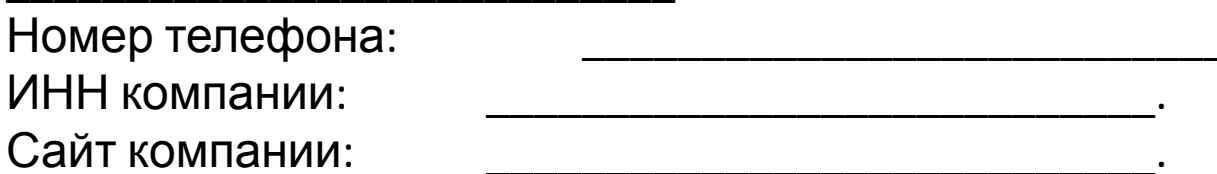

### Какие сервисы хотите получить? Интеграция платёжного шлюза:

- П на сайт (при клике/наведении на название всплывает окно с кратким описанием и ссылкой на сервис);
- в приложение (при клике/ наведении на название  $\Box$ всплывает окно с кратким описанием и ссылкой на сервис);
- В телеграм бот (при клике/ наведении на название всплывает окно с кратким описанием и ссылкой на сервис);

 $\Box$  и т.д.

#### Капча Отправить

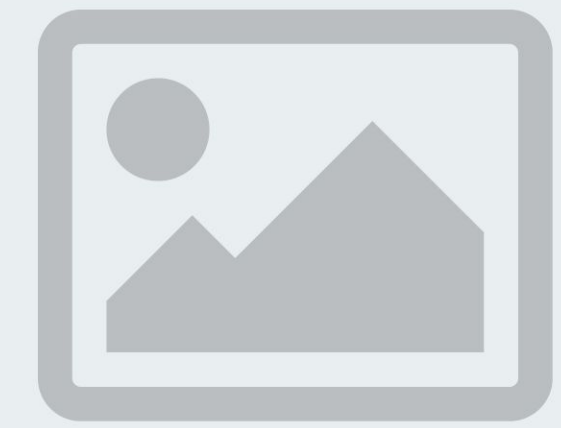

#### Продвинутый пользователь

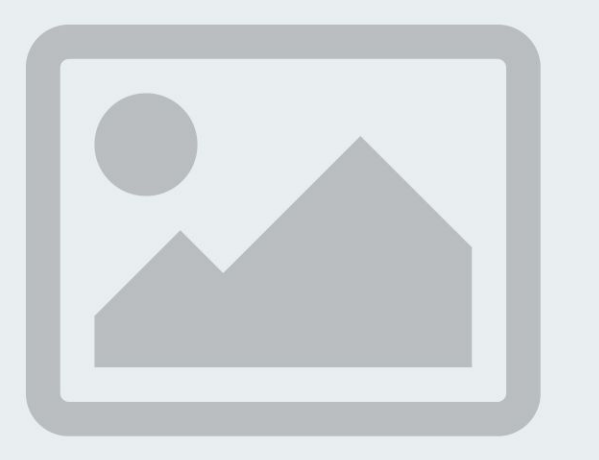

**Процедуры подключения:** юридические и технические.

#### **Юридические процедуры.**

1. С Контрагентом заключается трехсторонний договор с банком. Счет мы откроем за вас у нашего банка партнёра.

#### **Шаблон договора. Скачать.**

Важные моменты, на которые стоит обратить внимание. (при клике/наведении всплывает поп ап окно, в котором пользователь может ознакомится более подробной информацией о данной услуге).

#### 2. Банк предоставляет EPOS терминал контрагенту и нам.

Что такое EPOS терминал? (при клике/наведении всплывает поп ап окно, в котором пользователь может ознакомится более подробной информацией о данной услуге).

#### **Технические процедуры**

3. Мы предоставляем техническую документацию по подключению к шлюзу. Скачать.

Ссылка на песочницу со всеми методами.

4. Контрагент реализует методы описанные в инструкции. Все методы простые и быстро подключаемые. На интеграцию в среднем требуется от 1-го до 3-х дней. Обязательно наличие технического специалиста\* с вашей стороны.

\*В большинстве случаев разработчик вашего сайта/приложения/телеграм-бота.

- 5. Контрагент предоставляет адрес сервера.
- 6. Настраивается VPN между шлюзом и сервером контрагента.

**Что такое VPN?** (при клике всплывает поп ап окно, в котором пользователь может ознакомится более подробной информацией о данной услуге).

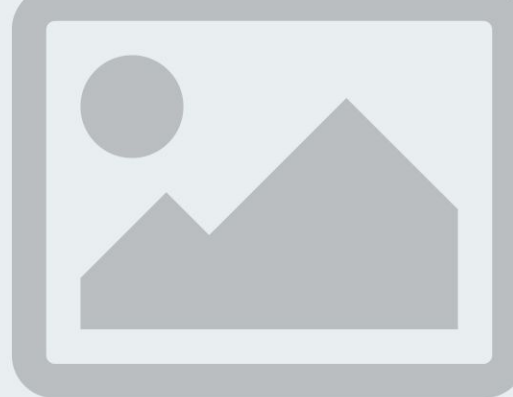

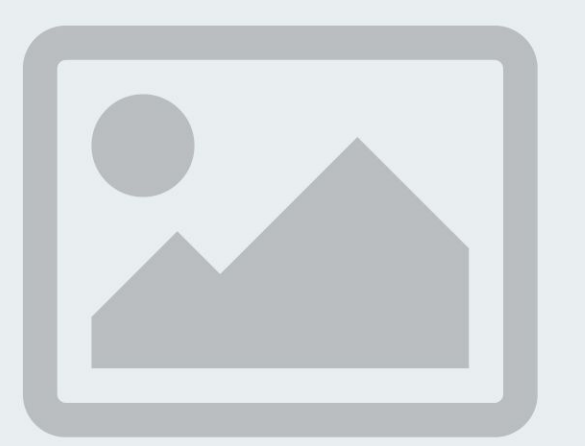

#### 7. **Контрагент тестирует оплату на тестовом сервере**

**Что такое тестовый стенд и зачем он нужен?** (при клике/наведении всплывает поп ап окно, в котором пользователь может ознакомится более подробной информацией о данной услуге).

#### 8. После успешного тестирования осуществляется переход на производственную среду

Весь процесс технического подключения занимает до 7 дней.

После успешного подключения мы обеспечиваем техническую поддержку клиента в формате 24/7.

#### **Вы готовы к интеграции платёжного шлюза GPG и дать возможность вашим клиентам платить онлайн?**

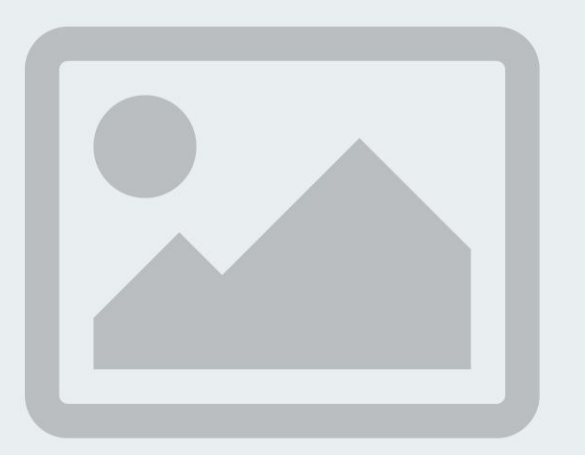

#### **Процедура соответствия вашей компании всем требованиям для подключения.**

- ❑ Вы юридическое лицо?
- ❑ Разрешённые услуги. Список запрещённых услуг.
- ❑ Наличие SSL-сертификата на веб-сайте?
- ❑ Наличие разработчика/интегратора/специалиста по настройке платёжного шлюза GPG?
- ❑ Превышают ли объёмы продаж затраты на интеграцию платёжного шлюза GPG?

#### Оставить заявку на интеграцию платёжного шлюза GPG:

Наименование компании:

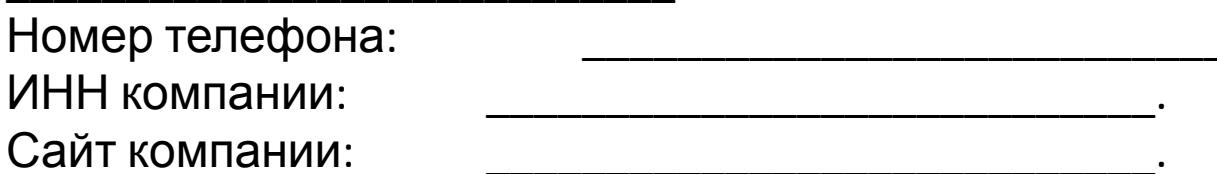

### Какие сервисы хотите получить? Интеграция платёжного шлюза:

- П на сайт (при клике/наведении на название всплывает окно с кратким описанием и ссылкой на сервис);
- в приложение (при клике/ наведении на название  $\Box$ всплывает окно с кратким описанием и ссылкой на сервис);
- В телеграм бот (при клике/ наведении на название всплывает окно с кратким описанием и ссылкой на сервис);

 $\Box$  и т.д.

#### Капча Отправить

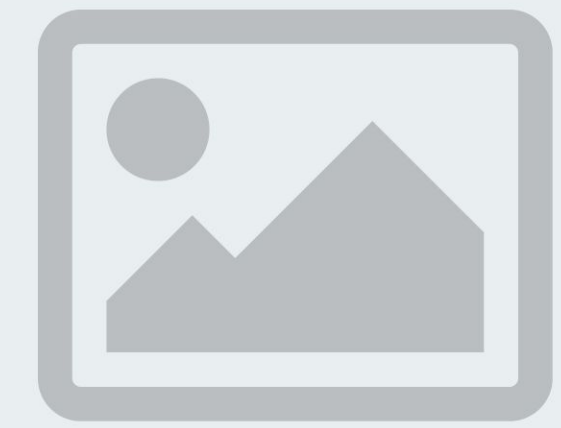

Мы разработали специальный механизм «Simultaneous Payment», позволяющий производить взаиморасчёты с нашими партнёрами в режиме online. Данный механизм финансовых взаиморасчётов предполагает перевод средств за оказанные услуги наших партнёров в тот же самый момент, когда пользователи на сайтах, в приложениях или ботах оплачивают товары/услуги наших клиентов. Механизм минимизирует риски связанные образованием задолженностей во взаиморасчётах с нашими партнёрами. (Необходимо отобразить схематично).

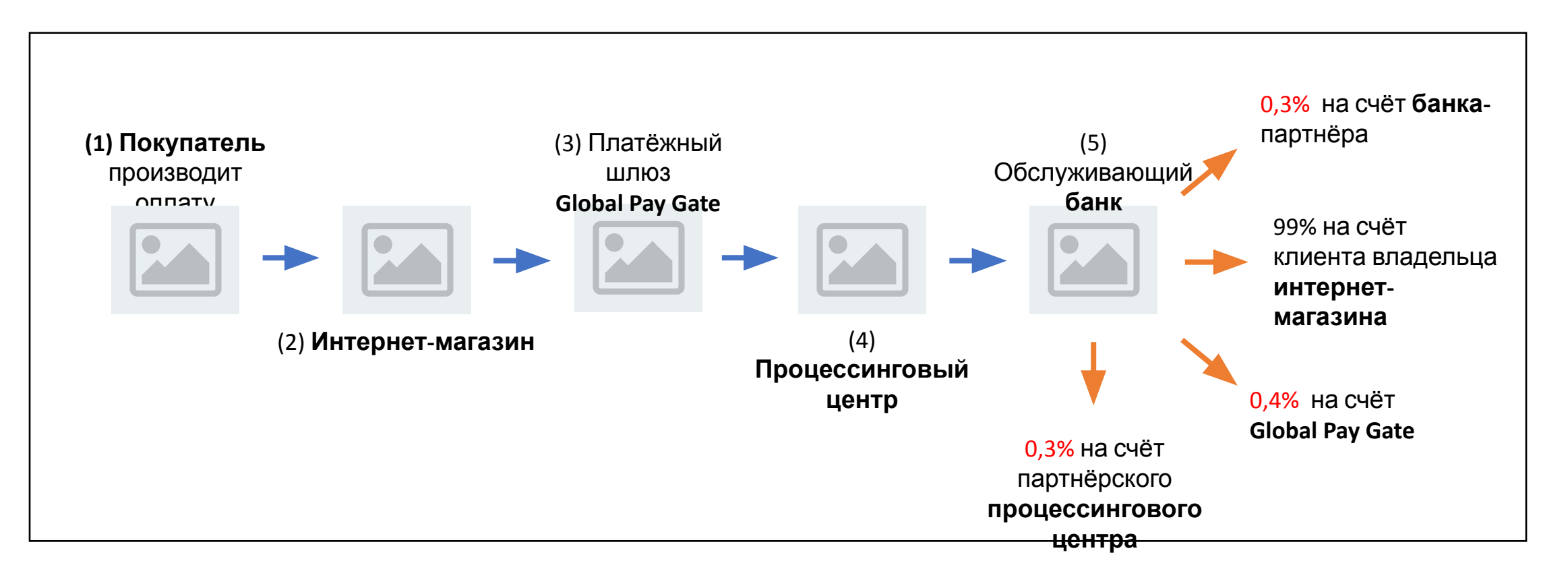

## Global Pay работает со всеми банками Узбекистана

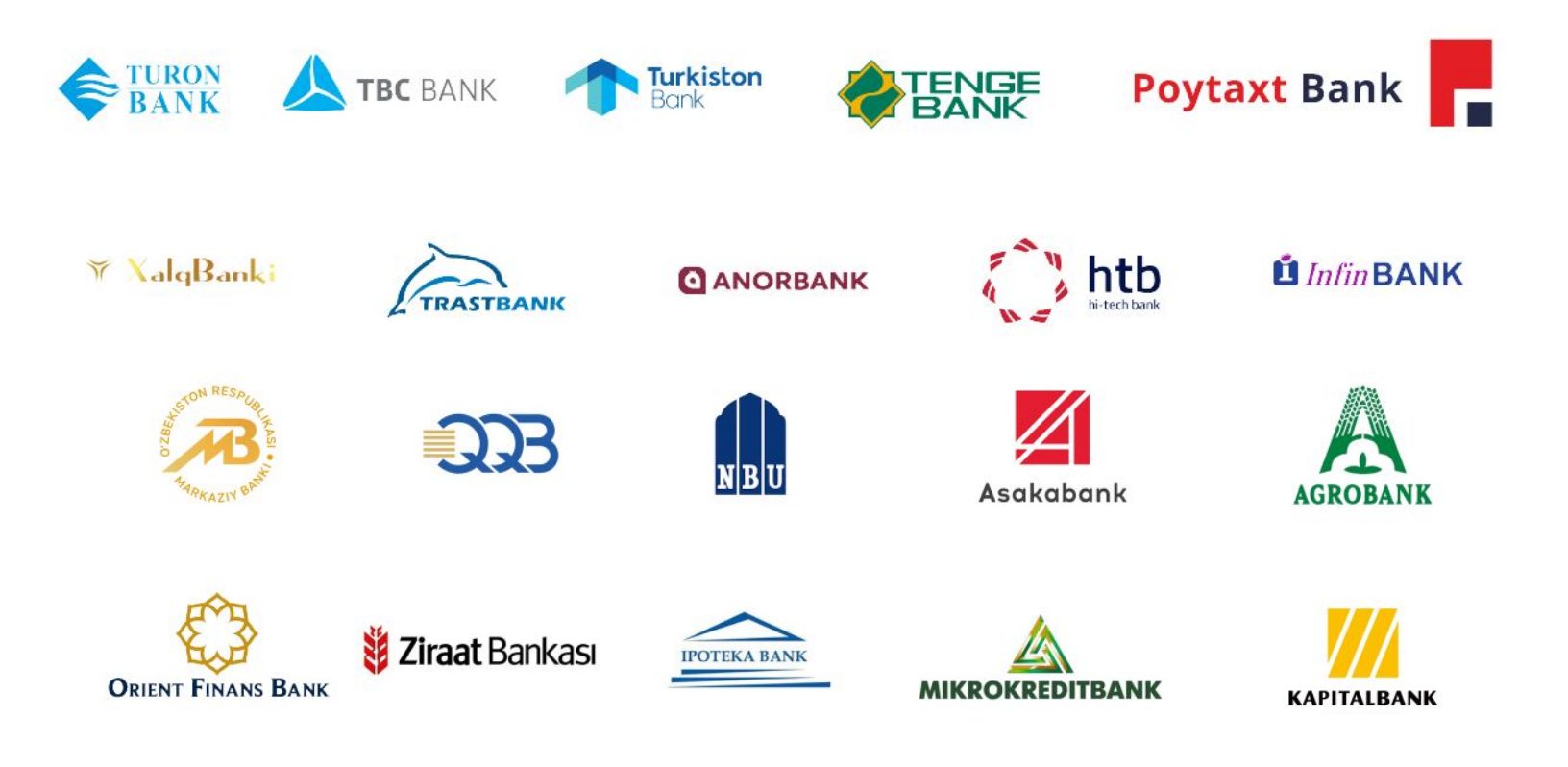

#### и со всеми платежными картами

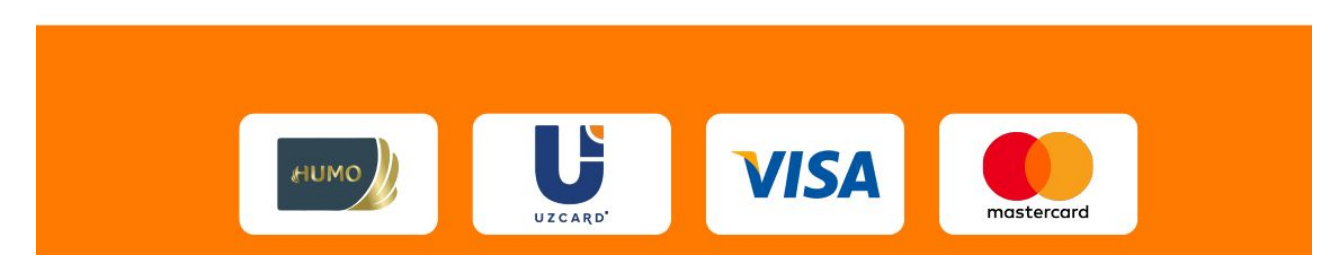

Адрес: г.Ташкент, ул.Мирабад, 2 пр., д.39А Телефон: +998712523207 E-mail: contact@gs.uz

График работы: Пн-Пт с 9.00 до 18.00

## Подайте заявку на подключение Global Pay к своему продукту

Менеджер свяжется свяжется с вами в течении пары минут

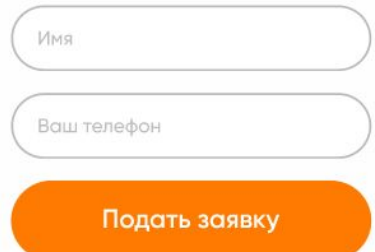

## Контакты GoogleMap

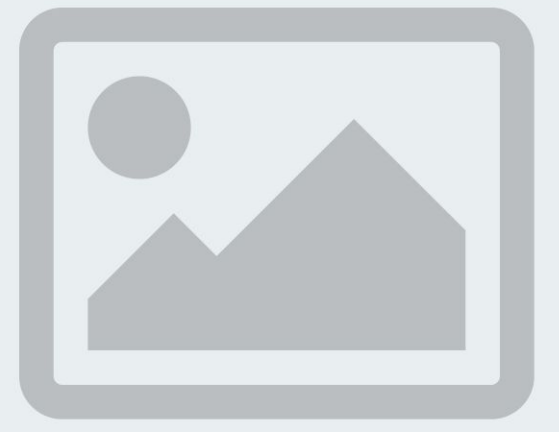